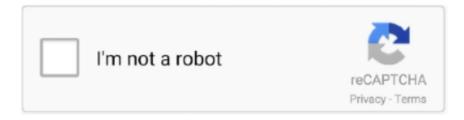

## Continue

1/2

## **Mac Run Software From Internet**

Mac mail app latest version free macOS Recovery makes it easy to reinstall the Mac operating system, even if you need to erase your startup disk first.. How to use SyncMate as Android file transfer Mac app?. All you need is a connection to the Internet If a wireless network is available, you can choose it from the Wi-Fi menu, which is also available in macOS Recovery.. Access android files on mac app SyncMate and install it on your Mac Files transfer between Mac and Android is available within "Mount disk" option.

## how to block software from internet

how to block software from internet, how to disconnect software from internet, how to download software from internet, how to download software from internet for free, software to download videos from internet, com.paragon-software.installer is an app downloaded from the internet, software to share internet from laptop, how to stop a software from using internet, internet security software from best buy, software from the internet, block software from internet, block software from internet windows 10, disconnect software from internet, download software from internet, software internet explorer, software internet browser, software internet blocker, software internet radio, software internet security

## how to download software from internet

software to download videos from internet

e10c415e6f